## Памятка для учащихся по работе в сети «Интернет!»

## Поиск информации:

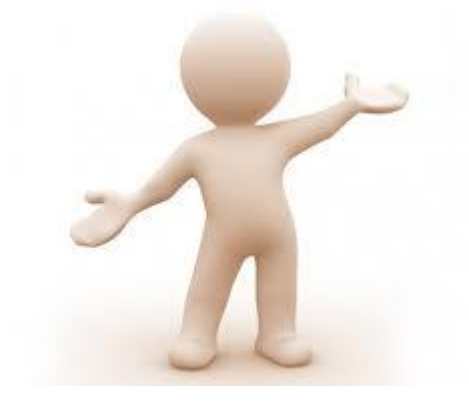

Прежде чем начать поиск, определите тему для поиска, запишите её на бумаге.

Для того, чтобы найти нужную информацию необходимо:

- подобрать ключевые слова;
- составить список поисковых систем и каталогов;
- подобрать информацию по теме.

Ссылки, не относящиеся к делу игнорировать. Изучать нужный документ

целиком, затем ближайшие ссылки.

## Правила безопасной работы в Интернете:

Составьте вместе с родителями правила, которых вы будете придерживаться.

Если вы не знаете с чего начать, ознакомьтесь с приведенными ниже советами, которые помогут вам научиться принципам безопасной работы в Интернете.

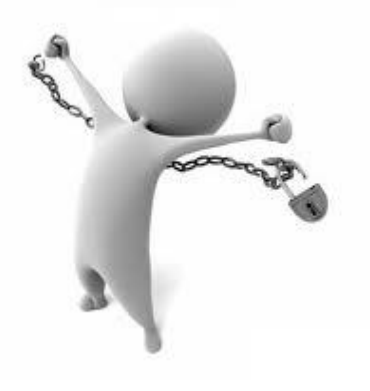

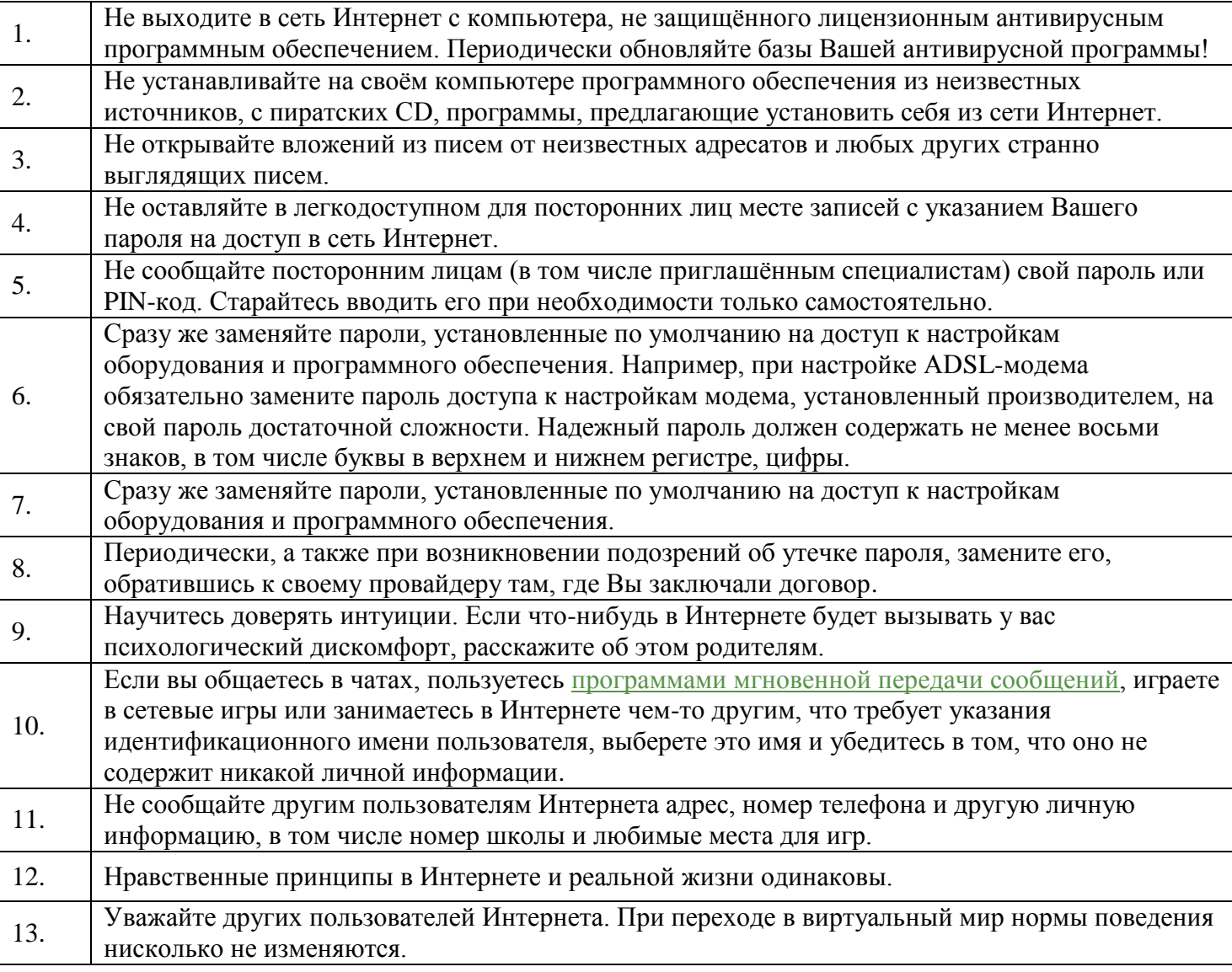

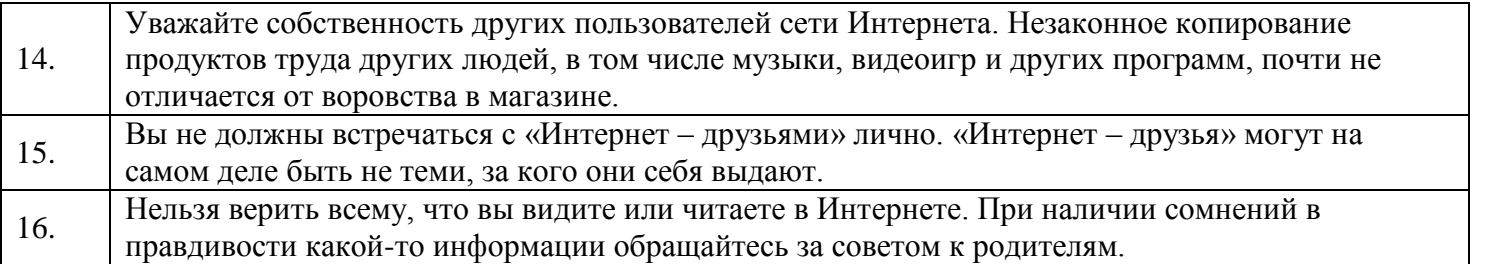